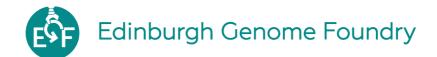

## My report

Oh hi there! I am some text in a cool box. What you are looking at is a PDF report made with a library called PDF reports (how original...) This library uses the Semantic UI CSS framework - hence the cool box.

You can install pdf\_reports with Python's PIP:

pip install pdf\_reports

There are many things you can do with Pug and Semantic UI and we will cram all of them in this one page so that it will make a nice screenshot. By the way, this paragraph is written in Markdown!

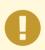

## This is an important message, as per the exclamation mark.

You can add content to your message explaining why it is important and what the reader can do to de-importantize the situation.

## I am a section title

Maybe the author should think of more original content for the titles. Anyways, here is a colorful table for you, straight from the Semantic UI examples (yeah that's lazyness). If you are filling up a template with Python, you can use Panda's dataframe.to\_html(classes=['ui', 'celled', 'table']) to create such tables:

| File              | description |               |
|-------------------|-------------|---------------|
| No Name Specified | Unknown     | None          |
| Jimmy             | Approved    | None          |
| Jamie             | Unknown     | Requires call |
| Jill              | Unknown     | None          |